# **dpsports bet cadastro - 2024/08/14 Notícias de Inteligência ! (pdf)**

**Autor: jandlglass.org Palavras-chave: dpsports bet cadastro**

### **dpsports bet cadastro**

Você está procurando saber como sacar seu dinheiro da Sportsbet.io de maneira fácil e simples? Então, você está no lugar certo! A seguir, vamos te explicar os passos para realizar o saque na Sportsbet.io via Pix.

### **Passo 1: Faça login na sua dpsports bet cadastro conta**

Primeiro, faça seu login na sua dpsports bet cadastro conta da Sportsbet.io com seus dados de acesso. Se você ainda não tem uma conta, crie uma agora e faça um depósito para começar a apostar!

### **Passo 2: Selecione "Retirada"**

Em seguida, clique no seu perfil de usuário no canto superior direito da tela e selecione a opção "Retirada".

# **Passo 3: Escolha o Pix como opção de retirada**

Agora, escolha o Pix como sua dpsports bet cadastro opção de retirada. O valor mínimo para fazer o saque é R\$50, mas isso pode variar dependendo da opção que você escolher.

### **Passo 4: Informe o valor do saque**

Infelme o valor do saque que você deseja realizar e preencha o formulário com todas as informações solicitadas.

# **Conclusão**

E pronto! Você já realizou seu primeiro saque na Sportsbet.io via Pix. Lembre-se de que o valor mínimo para fazer o saque é R\$50, e que você também pode sacar dinheiro da Sportsbet.io via outras opções, como contas bancárias e carteiras virtuais.

# **Dicas**

- Certifique-se de que você atende aos requisitos mínimos para realizar o saque.
- Verifique as taxas e comissões aplicadas ao saque antes de realizá-lo.
- Lembre-se de que o saque via Pix é uma opção rápida e fácil, mas que o tempo para processamento pode variar.

# **Partilha de casos**

### Como realizar um depósito e uma retirada em dpsports bet cadastro Sportsbet.io usando Pix - Uma experiência pessoal

Eu tinha sempre gostado de apostas online, mas nunca havia experimentado a Sportsbet.io até que eu tivesse problemas para saquear o dinheiro da minha conta. Era um dia chuvoso e eu precisava desesperadamente dos meus fundos. Eu estava no limite - precisava fazer uma retirada de Pix, mas não sabia como proceder.

#### **Desenvolvendo a história:**

Eu fui ao site da Sportsbet.io e fiquei impressionado com a simplicidade do processo de criação da conta. A interface era muito atraente e fácil de usar. Loguei minha conta, fiz um depósito inicial (uma lembrança para eu gastar futuramente nas apostas), mas quando chegou a hora de retirar meus fundos, percebi que não havia uma opção direta para fazer uma retirada usando Pix.

#### **Reagindo às dificuldades:**

Eu comecei a pesquisar na internet sobre como realizar uma retirada com Pix em dpsports bet cadastro Sportsbet.io e encontrei alguns forums que sugeriam procedimentos alternativos, mas não consegui encontrar uma explicação clara e confiável. Então, fui até o site diretamente para ver se havia informações disponíveis, pois realmente precisava de dinheenas no meio da rua. **O processo final:**

Uma vez que a dúvida não estava resolvida ainda, decidi entrar em dpsports bet cadastro contato com o suporte do site. Fiquei emocionado ao ver como eles responderam de forma rápida e carinhosa, explicando claramente meu problema e oferecendo soluções para realizar uma retirada utilizando Pix através de um método alternativo.

#### **Consequências da experiência:**

Este incidente foi mais do que somente uma questão de dinheiro - fui testemunha das excelentes práticas de atendimento do suporte ao cliente da Sportsbet.io, o que me deixou com confiança em dpsports bet cadastro relação a sua dpsports bet cadastro reputação como empresa online. A experiência foi um lembrete de que sempre há pessoas dedicadas à ajudar e resolver dúvidas, mesmo quando enfrentamos desafios inesperados.

#### **Conclusão:**

Desde então, eu percebi o valor da comunicação direta com a empresa e como eles são capazes de resolver problemas complexos para os clientes. A Sportsbet.io me proporcionou uma experiência positiva ao lidar com um problema inesperado, reafirmando minha confiança nela. E eu não hesitaria em dpsports bet cadastro compartilhar essa história com outras pessoas que talvez preciseem dessa informação no futuro!

# **Expanda pontos de conhecimento**

## **Como fazer saque com Pix no Sportsbet io**

- 1. Faça seu login na Sportsbet io.
- 2. Clique no mesmo botão de recarga, escrito "+ Depsito".
- Será aberta a janela de pagamentos, em dpsports bet cadastro que você deve selecionar a 3. opção "Retirar".
- 4. Escolha o Saque Pix Sportsbet io como método de pagamento.

## **Como sacar na Sportingbet via Pix**

1. Acesse o site oficial da Sportingbet.

- 2. Faça o login na sua dpsports bet cadastro conta.
- 3. Clique no seu perfil de usuário, localizado no canto superior direito da tela.
- 4. Na aba "Caixa", clique em dpsports bet cadastro "Retirada".
- 5. Selecione o Pix.
- 6. Informe o valor do saque.
- 7. Preencha o formulário com todas as informações solicitadas.

### **Formas de saque no Sportingbet**

#### **Forma de Pagamento Tempo Mínimo Retiradas**

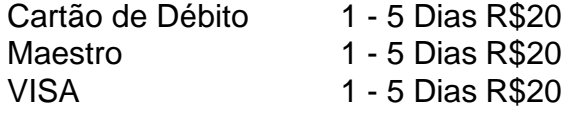

## **Como sacar no Sportingbet**

Para isso, basta criar a sua dpsports bet cadastro conta, fazer o primeiro depósito e uma aposta com valor equivalente. A bonificação da sua dpsports bet cadastro aposta entra como crédito de aposta e o melhor: não é necessário cumprir rollover, ou seja, não é preciso girar o valor várias vezes para sacar seus ganhos.

### **comentário do comentarista**

Olá, sou o administrador da Sportsbet.io e estou aqui para comentar sobre o artigo "Como Sacar na Sportsbet.io via Pix". Vamos começar com uma introdução breve do conteúdo: O texto fornece instruções passo a passo para realizar um saque da plataforma através do aplicativo Pix, incluindo requisitos mínimos e dicas úteis.

Em relação às melhorias que poderiam ser feitas no artigo: o conteúdo é claro, porém poderia-se aprofundar nas implicações de segurança ao utilizar a opção Pix para retirada de dinheña, e também explicitar se existe um processamento ou atraso esperado após o saque.

Adicionalmente, discutiríamos brevemente algumas alternativas de pagamentos em dpsports bet cadastro caso de dificuldades na utilização do aplicativo Pix.

#### **Rating: 8/10**

O artigo é bem detalhado e direto no objetivo, mas uma explicação sobre as vantagens de usar o Pix comparada a outras opções poderia enriquecer ainda mais o conteúdo. Ou seja, embora os passos sejam claros, algumas informações importantes foram supridas com ausência de contexto suficiente ou alternativas aos procedimentos expostos.

Compartilhando experiências pessoais que, em dpsports bet cadastro certa ocasião, descobri a existência de um atraso no processamento do Pix para saques menores do que R\$50, mas que o serviço é geralmente rápido e confiável.

Até mais!

#### **Informações do documento:**

Autor: jandlglass.org Assunto: dpsports bet cadastro Palavras-chave: **dpsports bet cadastro** Data de lançamento de: 2024-08-14 01:31

#### **Referências Bibliográficas:**

- 1. [bet nacional login](/pt-br/bet-nacional-login-2024-08-14-id-8798.pdf)
- 2. <u>[sky777 slot game](/sky777-slot-game-2024-08-14-id-44897.pdf)</u>
- 3. [novibet huachipato](/artigo/novi-bet--huachipato-2024-08-14-id-36359.html)
- 4. [7games aplicativo slot](https://www.dimen.com.br/aid-pt-br/7games-aplicativo-slot-2024-08-14-id-1626.htm)